Санкт-Петербургский государственный университет

Кафедра системного программирования

Зотова Анастасия Михайловна

# Выявление патологий головного мозга по снимкам МРТ

Курсовая работа

Научный руководитель: ст. преп. Сартасов С.Ю.

Санкт-Петербург 2018

# **Оглавление**

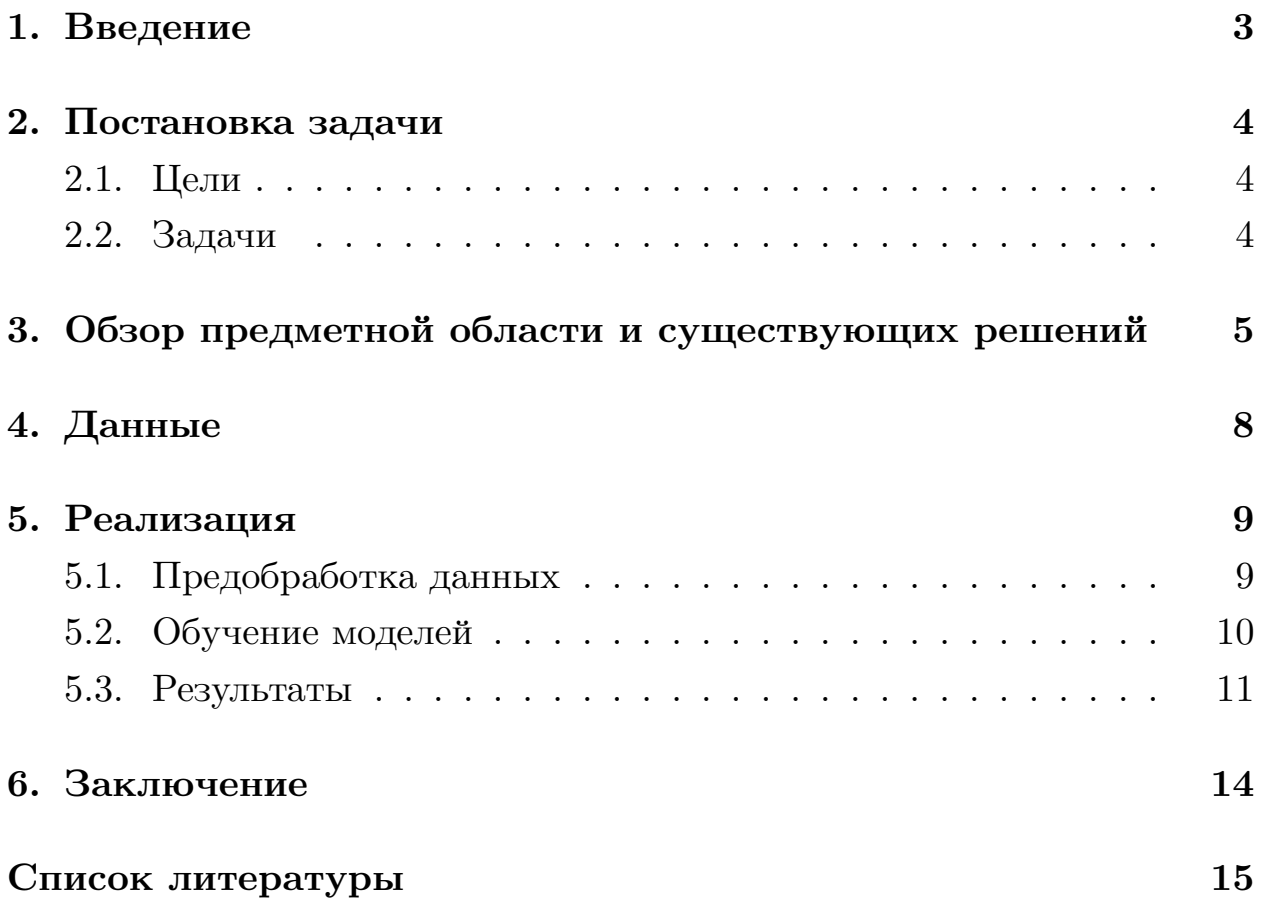

## <span id="page-2-0"></span>**1. Введение**

Головной мозг контролирует и регулирует деятельность всех систем организма, и любой сбой в его работе имеет тяжелые последствия. Своевременное обнаружение патологических изменений во всех тканях головного мозга почти всегда напрямую влияет на эффективность лечения, особенно в случаях онкологических заболеваний. В настоящее время наиболее распространенным методом диагностики заболеваний головного мозга является магнитно-резонансная томография (МРТ). В МРТ радиочастотные импульсы могут подаваться в различных комбинациях, что позволяет добиваться различной контрастности мягкотканых структур. Стандартными режимами МРТ являются Т1- и Т2- взвешенные изображения. Данные, полученные после МРТ, представляют собой несколько серий, каждая из которых содержит последовательные двумерные срезы головного мозга. Таким образом, для каждого пациента получается довольно большой объем данных, и процесс диагностики получается довольно трудоемким и подверженным ошибкам. Возможность автоматической классификации снимков МРТ головного мозга на здоровые и больные позволит значительно сократить время постановки диагноза и назначения лечения. Это делает актуальной задачу автоматического выявления патологий головного мозга.

# <span id="page-3-0"></span>**2. Постановка задачи**

### <span id="page-3-1"></span>**2.1. Цели**

Целью данной работы является создание алгоритма классификации снимков МРТ головного мозга на патологические и здоровые.

### <span id="page-3-2"></span>**2.2. Задачи**

- Провести анализ существующих решений в данной области.
- Подготовить набор данных для реализации и тестирования алгоритма.
- Оределить наиболее подходящие архитектуры решения и применить их к поставленной задаче.
- Провести тестировние и анализ результатов.

# 3. Обзор предметной области и существующих решений

<span id="page-4-0"></span>В последнее время к задаче классификации изображений МРТ на патологические и здоровые и к схожей задаче классификации опухолей головного мозга по снимкам МРТ было применено множество подходов.

В более ранних работах [1][2] данную задачу решали путем применения к ним таких методов машинного обучения, как леса решающих деревьев, метод к-ближайших соседей, метод опорных векторов. Но из-за того, что опухоли очень сильно различаются по расположению и размерам, а также из-за того, что данные, полученные после МРТ, зависят от особенностей аппарата, проблематично выделить подходящий набор признаков для классификации изображений МРТ на патологические и здоровые и создать хорошую модель.

В последнее время задача классификации и распознавания изображения является активно изучаемой, и среди алгоритмов данной области наиболее эффективными и широко применяемыми являются алгоритмы глубокого машинного обучения - искусственные нейронные сети, среди которых наилучший результат на текущий момент показывают сверточные нейронные сети.

Это специальная архитектура искусственных нейронных сетей, нацеленная именно на распознавание изображений. В большинстве своем сверточные нейронные сети состоят из слоев свертки, подвыборки (pooling) и полносвязных слоев. Слои свертки применяют ко входному слою операцию свертки, заключающуюся в наложении фильтра (ядра свертки), скользящему по входному изображению (рис 1). Их интерпретируют как графическое кодирование какого-либо признака, например, наличие наклонной линии под определённым углом. Тогда следующий слой, получившийся в результате операции свёртки такой матрицей весов, показывает наличие данного признака в обрабатываемом слое и её координаты, формируя так называемую карту признаков(рис 2) [3][4].

Слои подвыборки уменьшают размерность сформированных карт признаков. Полносвязные слои связывают каждый нейрон входного

<span id="page-5-0"></span>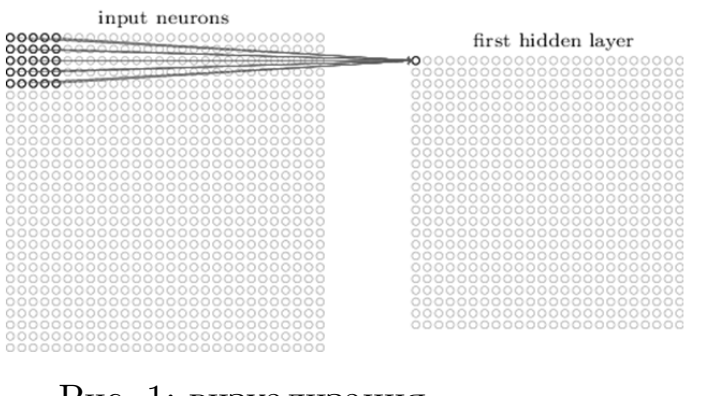

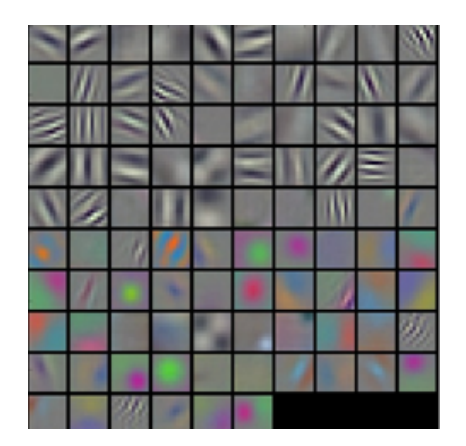

Рис. 1: визуализация операции свертки [5]

Рис. 2: пример карты признаков [4]

слоя с каждым нейрон[ом](#page-14-4) выходного слоя.

За последние несколько лет было совершено множество попыток применить сверточные нейронные сети (СНС) к задаче классификации изображений головного мозга. Так, в таблице 1 представлены результаты применения различных архитектур СНС для решения схожей задачи классификации снимков МРТ головного мозга по типам опухолей.

Таблица 1: результаты применения различных архитектур СНС для решения задачи классификации снимков МРТ головного мозга по типам опухолей

| статья                       | режим МРТ | данные                        | accuracy |
|------------------------------|-----------|-------------------------------|----------|
| "Brain Abnormality"          | $T1-BM$   | 600 МРТ здоровых пациентов    |          |
| Detection by Deep            | $T2-BM$   | 900 МРТ пациентов с           | 95.07\%  |
| Neural Network" [6]          |           | 4 видами патологий            |          |
| "Deep Neural Network"        | $T1-BM$   | 600 МРТ здоровых пациентов    |          |
| with 12-norm Unit for        | $T2-BM$   | 900 МРТ пациентов с           | 95.308\% |
| Brain Lesions Detection" [7] |           | 4 видами патологий            |          |
| "Brain Tumor Diagnosis"      |           | 300 МРТ пациентов с           |          |
| Using Deep                   | $T1-BM$   | 3 видами патологий            | $92.3\%$ |
| Neural Network" [8]          |           |                               |          |
| "Brain Tumor Detection"      |           | 26 МРТ здоровых пациентов, 74 |          |
| Using Neural Network" [9]    |           | МРТ пациентов с патологиями   | 86%      |

В рамках данной курсовой было решено применить к нашей задаче две модели нейронных сетей:

- Модель, описанную в статье [6], которая показала один из наилучших результатов решения задачи классификации патологий головного мозга. Она основа[на](#page-14-5) на архитектуре нейронной сети AlexNet [10] с добавлением двух сверточных слоев. Модель состоит из 7 сверточных, 3 полносвязных слоев и завершается слоем SVM, ос[уще](#page-14-6)ствляющим классификацию;
- Модель InceptionNet  $[11]$ , занявшую первое место на соревновании ImageNet [12] – крупном ежегодном соревновании по распознаванию изображений, и [не](#page-14-7) применявшуюся ранее к решению данной задачи.

# <span id="page-7-0"></span>**4. Данные**

В данной работе были использованы 2 набора данных:

- BRATS 2015, содержащий 220 МРТ головного мозга пациентов с глиобластомой, из которых 220 с высокой степенью злокачественности и 54 с низкой. В данном наборе данных для каждого пациента МРТ проводилось в четырех режимах – T1-ВИ, Т2 –ВИ, Flair и T1-C;
- IXI, содержащий 581 МРТ головного мозга здоровых пациентов в режимах Т1 и 472 МРТ головного мозга здоровых пациентов в режиме Т2.

## <span id="page-8-0"></span>**5. Реализация**

#### <span id="page-8-1"></span>**5.1. Предобработка данных**

Данные МРТ из набора BRATS обрабатывались специалистами вручную, поэтому на них присутствуют только ткани головного мозга, а на МРТ здоровых пациентов присутствует весь череп. Пример срезов МРТ больных и необработанных здоровых пациентов представлен на рис. 3-5 и 6-7 соответственно. Для того, чтобы эти данные можно было использовать совместно для обучения нейронной сети, была совершена трудоемкая и отчасти ручная предобработка второго набора данных.

Она состояла в том, что вначале мы преобразовывали изображения для усиления границы между мозгом и черепом. Затем с помощью библиотеки opencv выделяли на изображении все замкнутые контуры. После, основываясь на знании о примерном расположении мозга, выбирали нужный контур, и по нему создавали маску. На последнем шаге накладывали полученную маску на исходный снимок и получали изображение только тканей головного мозга. Данный подход работал не на всех снимках, многим требовалась ручная коррекция для правильного выделения контура. Поэтому из исходных 581 МРТ были подготовлены для дальнейшего использования данные только 250 пациентов, остальные не использовались. На рис. 8-9 представлены срезы МРТ здоровых пациентов, полученные после обработки.

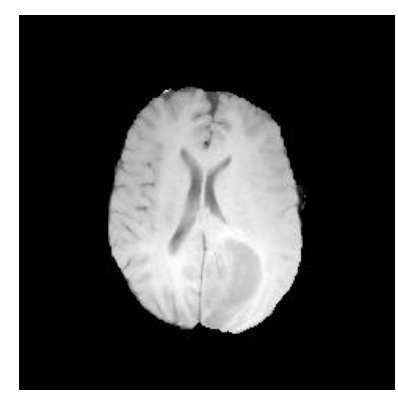

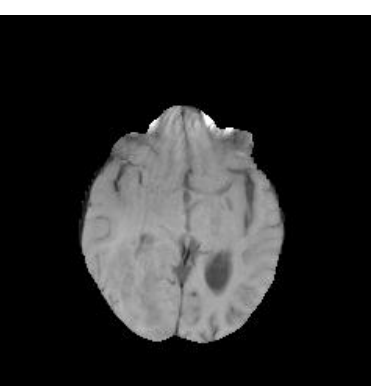

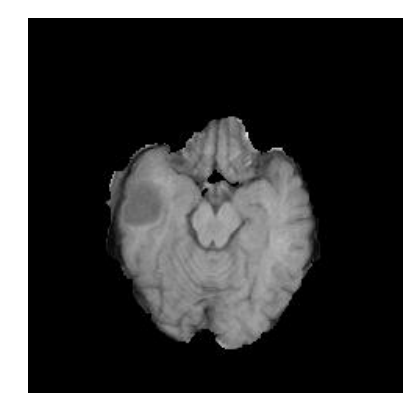

Рис. 3 Рис. 4 Рис. 5

Мозги пациентов с глиобластомой

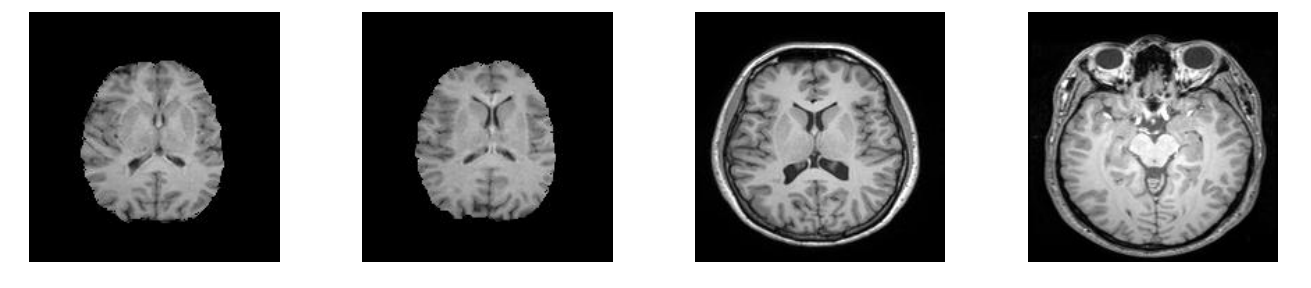

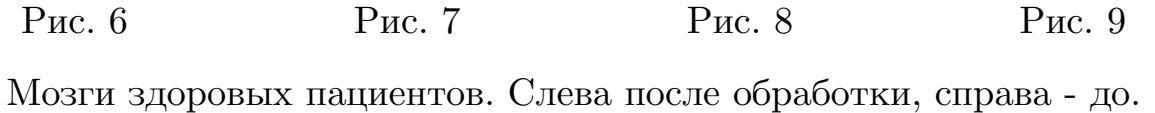

#### 5.2. Обучение моделей

<span id="page-9-0"></span>Для реализации и обучения моделей был использован язык программирования Python 3.5 и фреймворк Keras 2.1.6 на основе Tensorflow 1.6.0 и следующие вычислительные ресурсы:

- $\bullet$  8 GB RAM;
- Nvidia GTX GeForce 1060 6GB.

Доступные данные были разделены в процентном соотношении 70, 15 и 15 на обучающую, тестовую и валидационную выборку. Тестовая выборка используется для оценки качества работы алгоритма, валидационная – для подбора гиперпараметров нейронной сети и для избегания переобучения.

При реализации первой выбранной модели было проведено несколько экспериментов с целью настройки таких гиперпараметров нейронной сети, как размеры ядер свертки и количество фильтров, поскольку в оригинальной статье эти данные не указаны. Оптимальными были признаны размеры фильтров (5, 5) в первых пяти из семи сверточных слоев и (3, 3) в последних двух и количество фильтров, увеличивающееся от 64 до 384 с возрастанием глубины слоя. Также были испробованы различные методы оптимизации: Адама [13], Адаград [14] и моменты Нестерова [15]. Последний позволил сильно ускорить процесс обучения.

В процессе реализация второй модели были испробованы следующие видоизменения: значение dropout (специальный слой, добавляющийся

в нейронные сети с целью избегания переобучения) менялось от 10 до 40 %, оптимальным оказалось 30%, и замена слоя AveragePoolong на слой MaxPooling, не давшая заметных изменений.

#### <span id="page-10-0"></span>5.3. Результаты

На Рис. 10, 11 представлены графики функции потерь и точности для первой модели, на Рис. 12, 13 аналогичные графики для второй.

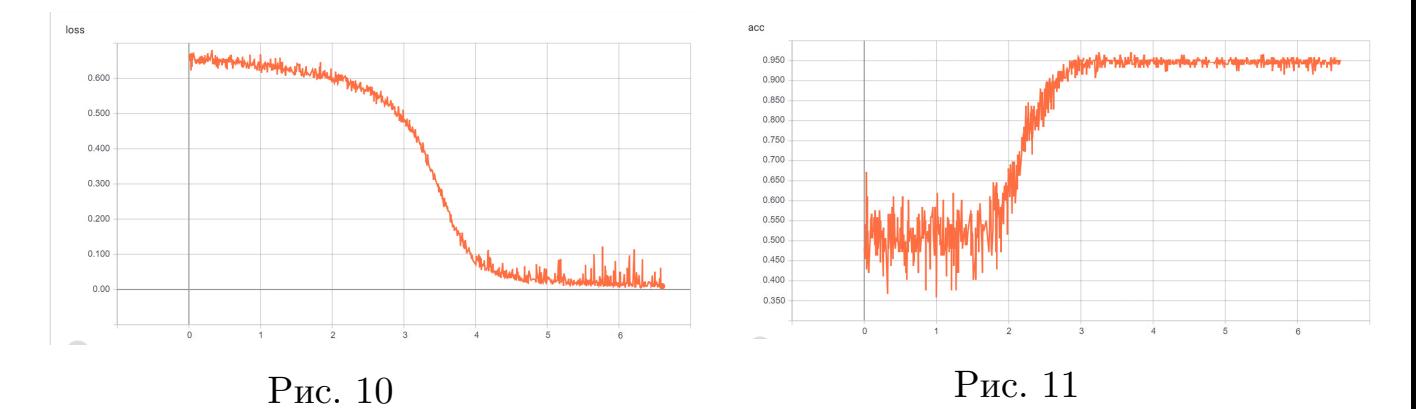

Графики функции потерь и точности для первой модели

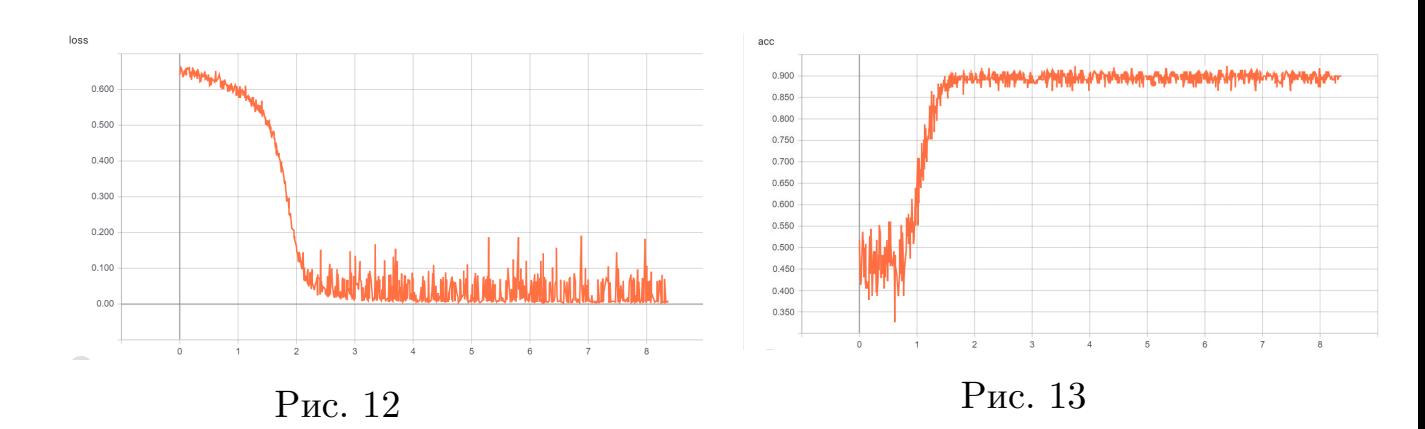

Графики функции потерь и точности для второй модели

В качестве функции потерь, которая используется для расчета разницы между реальными и полученными ответами, применялась бинарная кросс-энтропия, выражающаяся по формуле  $J(w, b) = \frac{1}{m} \sum_{i=1}^{m} -(y_i *$  $log(y'_i) + (1 - y_i) * log(1 - y'_i)$ , где w, b - веса нейросети,  $y_i$  - реальная

метка для i-го примера, *y ′ i* - предпологаемая нейросетью метка для i-го примера.

Для оценки качества работы моделей было посчитано число ложноположительных, верноположительных, ложноотрицательных и верноотрицательных ответов для тестовой выборки, состоящей из 3690 срезов МРТ здоровых пациентов и 2794 срезов МРТ пациентов с глиобластомой. Результаты представлены в таблице 2.

На основе вышеприведенных результатов были посчитаны стандартные метрики:

- accuracy  $= \frac{TP+TF}{TP+TN+FP+FN}$ ;
- precision  $=\frac{TP}{TP+FP}$ ;
- sensitivity  $= \frac{TP}{TP+FN}$ ,

где TP - верноположительные, FP - ложноположительные, TN - верноотрицательные, FN - ложноотрицательные результаты.

Полученные результаты представлены в таблице 3.

Таблица 2: результаты работы моделей

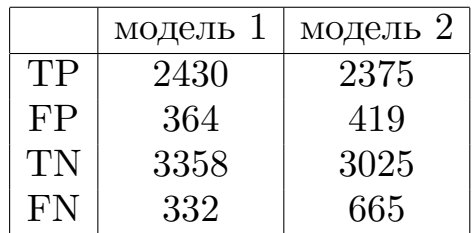

Таблица 3: оценка качества работы моделей

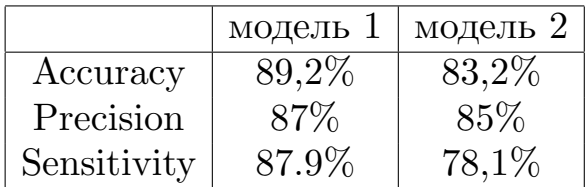

Можно заметить, что вышеприведенные результаты хуже полученных в оригинальной статье. Это объясняется различием набора данных, на котором производилось обучение и тестирование модели. В исходной статье был использован набор данных здоровых пациентов и четыре набора данных пациентов с различными патологиями, один из которых, BRATS, отличался от остальных наличием на МРТ только тканей головного мозга, в то время как на остальных присутствовал весь череп. Можно предположить, что данные из набора BRATS нейросеть классифицировала по признаку отсутствия черепа, который легче выделить, чем наличие опухоли. К тому же набор данных, используемый авторами оригинальной статьи, более чем в три раза превышает тот, который использовался в данной работе, что тоже объясняет более низкие результаты.

## **6. Заключение**

<span id="page-13-0"></span>В рамках данной курсовой были достигнуты следующие результаты:

- выполнен обзор различных подходов к решению задачи классификации опухолей головного мозга;
- изучены различные архитектуры сверточных нейронных сетей;
- подготовлен и предобработан набор данных для обучения нейросетей;
- настроено, обучено и протестировано две модели нейросетей: модель, описанную в статье [6] и модель InceptionNet. Первая модель показала лучший результат и достигла аккуратности 89,2% на тестовых данных.

### **Список литературы**

- <span id="page-14-0"></span>[1] Ahmed Kharrat and Mohamed Ben Halima. Mri brain tumor classification using support vector machines and meta-heuristic method, 2015.
- <span id="page-14-1"></span>[2] Mohammad Havaei, Hugo Larochelle, Philippe Poulin, and Pierre-Marc Jodoin. Within-brain classification for brain tumor segmentation, 2015.
- <span id="page-14-2"></span>[3] https://en.wikipedia.org/wiki/Convolutional\_neural\_network.
- <span id="page-14-3"></span>[4] https://www.coursera.org/specializations/deep learning.
- <span id="page-14-4"></span>[5] Michael Nielsen. Neural networks and deep learning, 2013.
- <span id="page-14-5"></span>[6] Mina Rezaei, Haojin Yang, and Christoph Meineĺ. Brain abnormality detection by deep convolutional neural network, 2017.
- [7] Mina Rezaei, Haojin Yang, and Christoph Meineĺ. Deep neural network with l2-norm unit for brain lesions detection, 2017.
- [8] Suraj S. Gawande and Vrushali Mendré. Brain tumor diagnosis using deep neural network, 2017.
- [9] Vaishnavi S. Mehekare1 and Dr.S.R.Ganorkaŕ. Brain tumor detection using neural network, 2017.
- <span id="page-14-6"></span>[10] Alex Krizhevsky, Ilya Sutskever, and Geoffrey E. Hintoń. Imagenet classification with deep convolutional neural networks, 2012.
- <span id="page-14-7"></span>[11] Christian Szegedy, Wei Liu, Yangqing Jia, Pierre Sermanet, Scott Reed, Dragomir Anguelov, Dumitru Erhan, Vincent Vanhoucke, and Andrew Rabinovich. Going deeper with convolutions, 2014.
- [12] http://image net.org/challenges/LSVRC/2016/index.
- <span id="page-14-8"></span>[13] Diederik P. Kingma and Jimmy Lei Bá. Adam: A method for stochastic optimization, 2015.
- <span id="page-15-0"></span>[14] John Duchi, Elad Hazan, and Yoram Singer. Adaptive subgradient methods for online learning and stochastic optimization, 2011.
- <span id="page-15-1"></span>[15] Y. Nesterov́. A method of solving a convex programming problem with convergence rate o( $1/k2$ ), 1983.